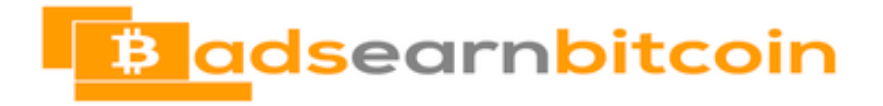

## **Bitcoin For Beginners**

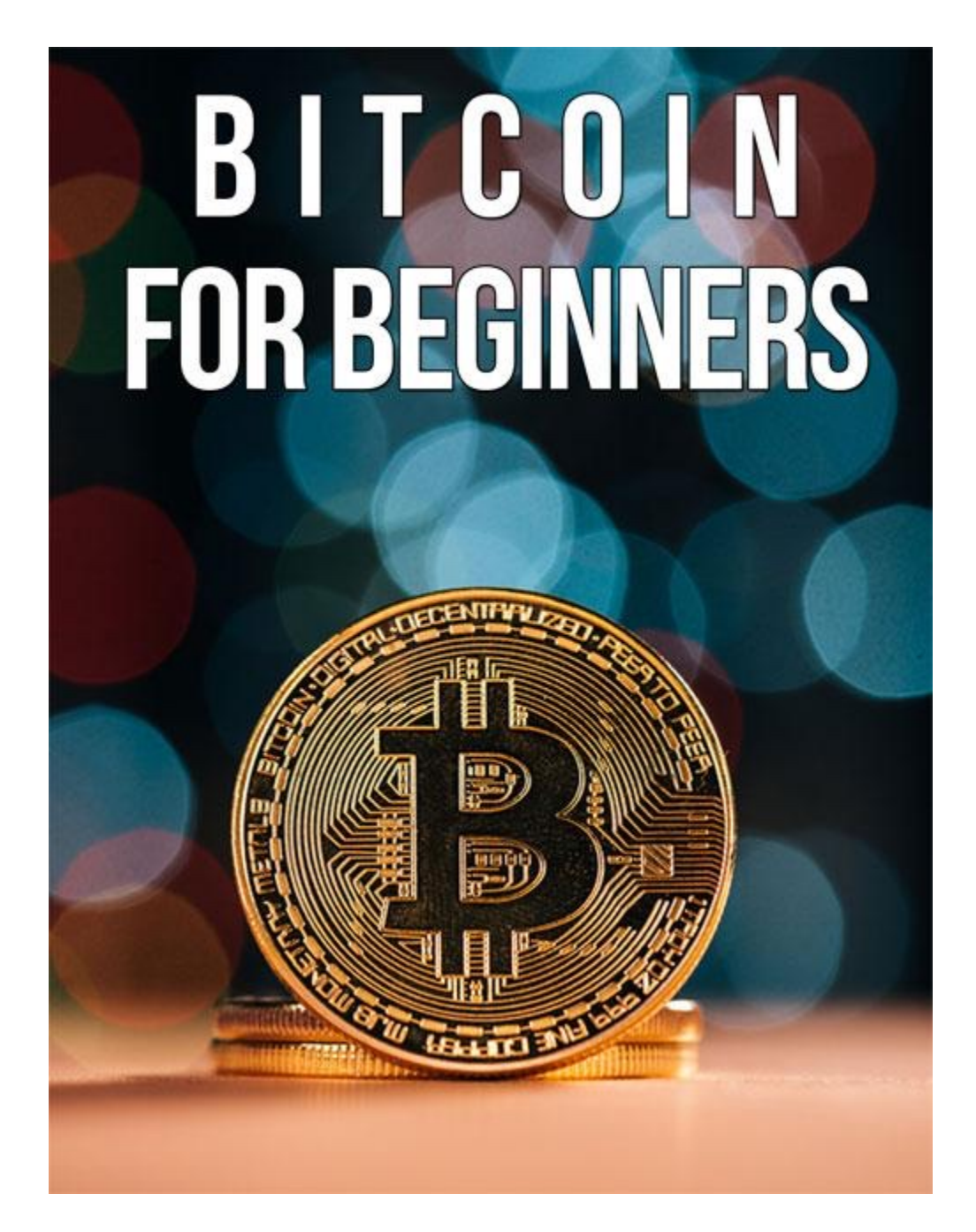

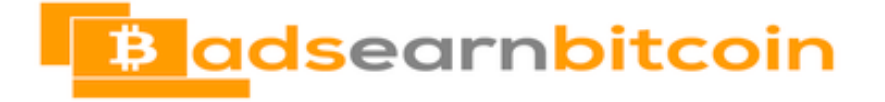

#### **Contents**

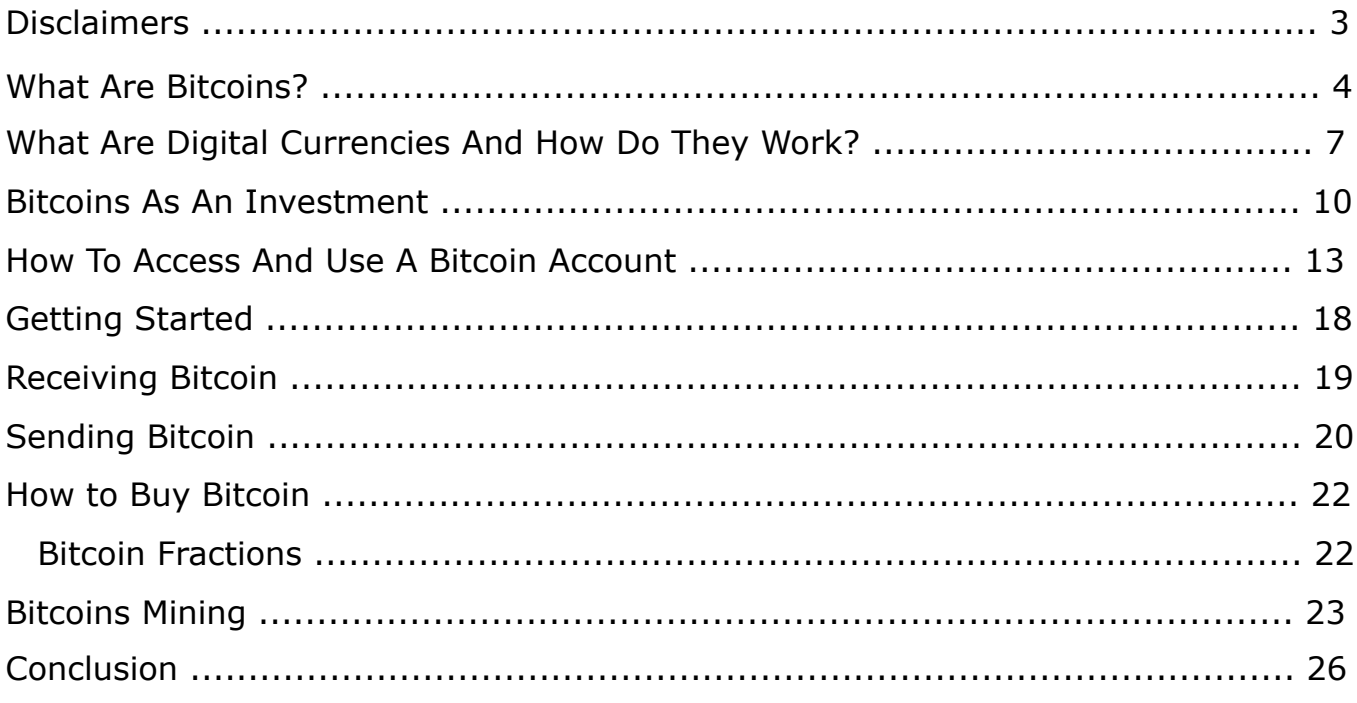

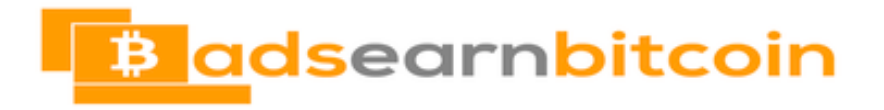

#### **Disclaimers**

#### **Your Usage Rights**

2020 © - All rights reserved.

You may NOT reproduce this book in any way, it cannot be stored in a retrieval system, or transmitted in any form or by any means, this includes electronic, mechanical, photocopying, recording, scanning, or any other means, without the prior written permission of the publisher.

#### **Disclaimer**

The material contained inside this book is for educational and informational purposes only. No responsibility can be taken for any results or outcomes resulting from the use of this material.

While the author has taken every attempt to provide information that is both accurate and effective, the author does not assume any responsibility for the accuracy or use/misuse of this information.

All the information and facts were correct and up to date at the time of writing.

# **B** adsearnbitcoin

#### **What Are Bitcoins?**

Bitcoins are a type of digital currency that can be created via a free software application and transferred across the Internet without the use of financial institutions or clearinghouses. This means that there is no physical form of this currency; it is not like a U.S. Dollar or a Euro, or even like a piece of gold or silver. You cannot touch bitcoins and be in physical possession of them like you can those aforementioned physical currencies.

The best way for you to understand digital currency is by thinking of it as a code. The strength of the code makes the currency stronger. Cryptography ensures that the code cannot be accessed without proper authorisation. This code has never been broken, though many people have tried!

How can Bitcoins be used then? A computer, Smartphone, tablet, or any device with Internet access can easily transfer Bitcoins from one person to another, even in transactions between a user and a business website. The number of bitcoins you have are stored in your "digital wallet," which is similar to screens you see when you use online banking forms to authorise transactions.

When a Bitcoin transaction occurs, the bitcoin miners communicate over a Web-based network and add the transaction to transaction logs that record all Bitcoin transactions.

Peer-to-peer file-sharing technology allows all transactions to be processed and documented. An electronic signature is added, allowing the transaction to be stored on the Bitcoin network. This transaction is free for all to see, though you can use multiple bitcoin accounts and not transfer large amounts of bitcoins to each account in order to help camouflage your activities. This hides your accounts from other Bitcoin users, so they do not know which accounts are yours.

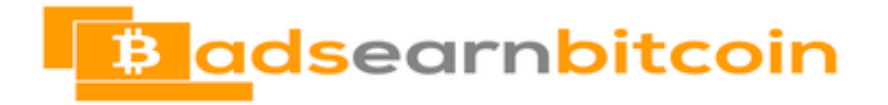

Bitcoin is unlike other currencies because it is decentralised; no one agency (world or national) controls the regulation of it. You may think because Bitcoins are a digital currency that there would be an unlimited supply of them, much like the space on a digital or virtual server.

However, thanks to a schedule planned by Bitcoin itself, there will be 21 million bitcoins in the year 2140. This number will be reached by each update being reduced by half every four years until 2140. At that time, there will be no more Bitcoins mined.

To further ensure that the exact number of 21 million Bitcoins will be in circulation in 2140, each Bitcoin is broken down into eight decimal places, leading to 100 million smaller units being created, known as "satoshi." The name is based on the founder of Bitcoin, a software developer named Satoshi Nakamoto. Many people think that this name is a mask and helps to hide the true creator of the software.

When "mining" is mentioned, this means that the free application that creates the Bitcoins is automatically adjusted to ensure that the bitcoins are mined at a predictable and limited rate. There is a certain amount of processing work done by the bitcoin miner, allowing the network to control the exact number of bitcoins being circulated at any one time.

Bitcoins are being accepted at more and more retailers and other online sites throughout the world, changing the way people do business online. For instance, domain registrar <https://www.hostinger.com/> has become the first major

domain name registrar to allow the use of bitcoins as payment for domain name registration, Web hosting, SSL certificates, and WhoisGuard on <https://www.hostinger.com/>

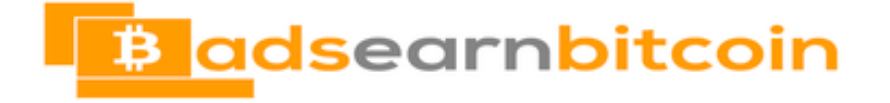

As you can see, Bitcoin is gaining more influence in our world today. The creators of Bitcoin believe that as bitcoins become more prominent and more mainstream, a true global economy will start to emerge.

Unlike with physical currencies, Bitcoins and other digital currencies will not be hampered by the limitations and red tape of currencies, exchanges, and regulations. As mentioned above, the creators of Bitcoin planned on bitcoins becoming a part of our future, as bitcoins are to continue flowing into the world until 2140.

As a result, it's likely that more

and more companies and organisations will

start taking Bitcoins and other digital currencies as payment and using them as payment, thus increasing the presence and influence of digital currencies in our physical world as we continue into the 21st century.

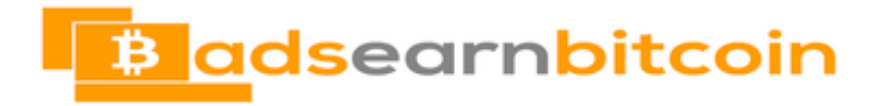

#### **What Are Digital Currencies And How Do They Work?**

Digital currencies are electronic money that aren't denominated by any national currency, nor are produced by any government-endorsed central banks. These currencies are known as "alternative currencies," and thus are sometimes called "altcoins."

Many digital currencies are cryptocurrencies, a type of digital currency that relies on cryptography, as well as a proof-of-work scheme.

Essentially, it

involves a mathematical process to create the currency at a reasonable rate so that the currency doesn't become too numerous, and thus, lose its value. Bitcoin was the first cryptocurrency, while many others have followed.

The second option "altcoin" is known as "litecoin." It shares many similar features to bitcoin, but it has a shorter block rate (litecoin's block rate is 2.5 minutes versus bitcoin's 10 minutes).

This means that the litecoin

can be processed and put into people's digital wallets faster than the bitcoin can.

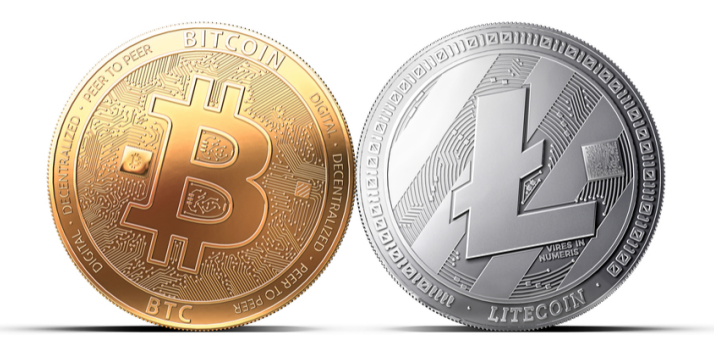

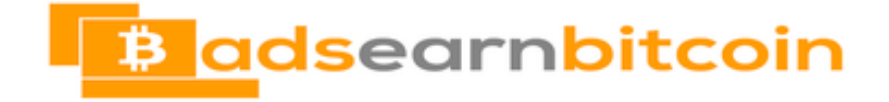

Need A Crypto Wallet? Remember not your keys not your coins

There are three types of wallets online, desktop, hardware Below you will find Links for each type

**[Hardware Wallet](https://www.ledger.com/?r=4b40c68a67c2) Most Secure** 

[Desktop Wallet](https://www.exodus.io/) Secure

[Online Wallet](https://www.coinbase.com/) Ok for storing small amounts of currency

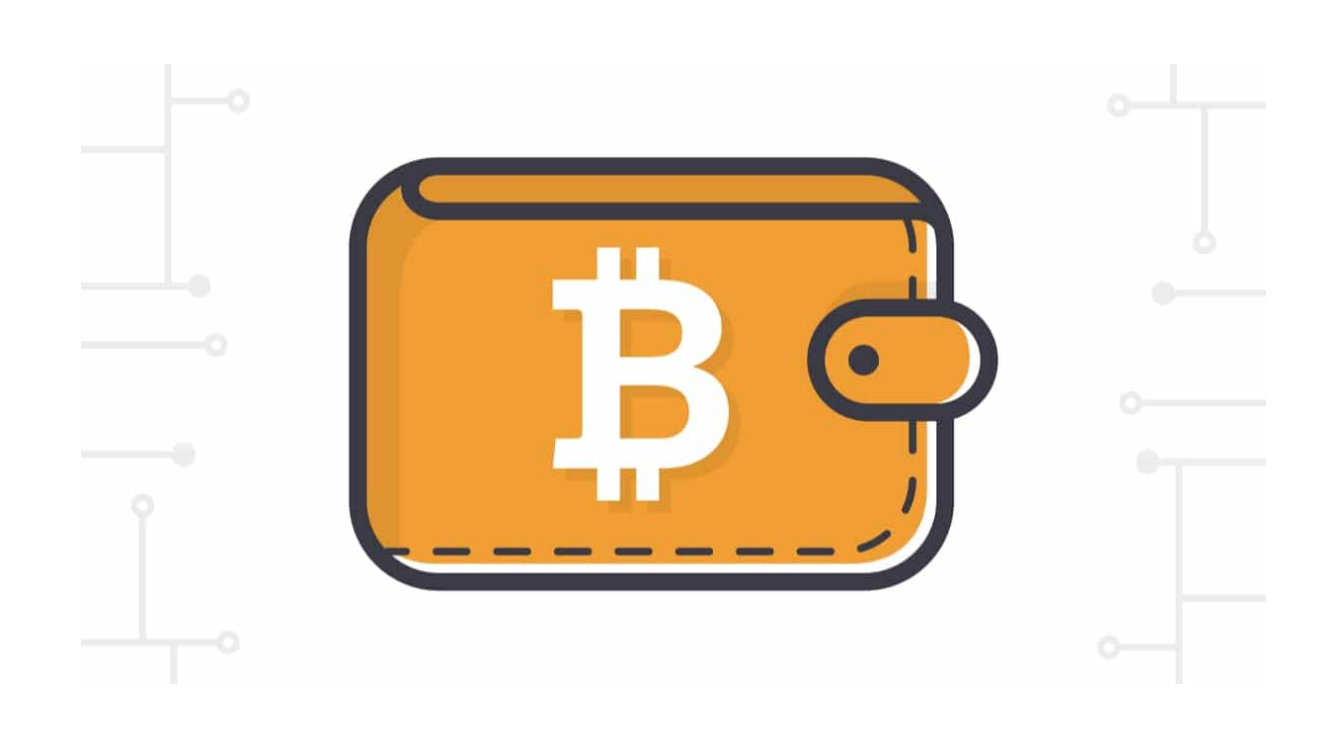

## **B** adsearnbitcoin

One other interesting "altcoin" that is not like Bitcoin and the other digital currencies is "ripple." Ripple has gained much venture capital from Google Ventures, Andreessen Horowitz, Light speed Venture, and other venture capitalists. It acts as a decentralised payment system and exchange to complement other currencies, both virtual and physical.

Digital currencies work by mining those currencies on one's computer via a "mining" software that brings about the currency. This is recorded in the respective network to show such new units of the currency exist. These coins can go into a person's digital wallet, then be used to complete transactions. The types of transactions include physical items such as books and video games to digital items such as domain name registration and digital salaries for work performed.

As you can see, there are more digital currencies out there than just Bitcoin, and it seems to be that there will probably be more in the future, both based on current digital currencies and even brand new ones.

As the world continues to become more "digitized" in terms of the Internet and e-commerce, digital currencies will continue to gain more prominence and use. While replacing physical currencies is probably unlikely, especially in the near future, having more sites accepting digital currencies and conducting transactions using digital currencies is probably likely.

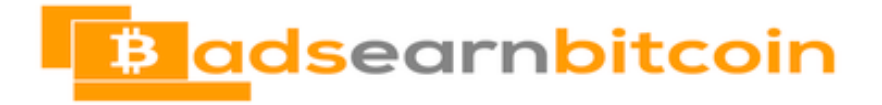

#### **Bitcoins As An Investment**

Every day, more and more talk about Bitcoins is occurring, not only as a digital currency, but also as a financial investment. Many people are intrigued by this digital currency, but they also have reservations about it as well. For now we will discuss how to evaluate bitcoins as an investment.

There are Bitcoin exchanges, just as there are stock market exchanges.

In order to open an account with these exchanges, you usually have to link a bank account to your Bitcoin exchange account, as you need to wire transfer the money for bitcoins to use in your account. Credit cards and PayPal are not options [at least not at the time of writing] because the transactions can be reversed very easily, whereas a wire transfer cannot be reversed.

Usually, only bank accounts from that specific exchange's home-based country can be linked to the exchange account (for example, CoinBase, based in the U.S., only allows U.S. bank accounts).

Like the financial stock markets, bitcoins fluctuate in value against real currencies such as the U.S. Dollar, the Euro, the Japanese Yen, and others. One important distinction between Bitcoins and real currencies to this point in Bitcoin's history is the fact that Bitcoin's valuation has been much more volatile then real currencies.

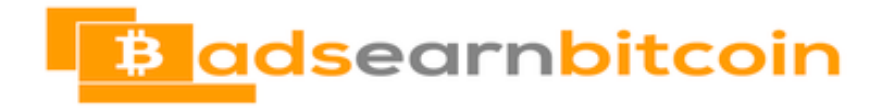

More and more companies are starting to accept it as payment,

As time goes on it will just keep growing in adoption and its a great time to get

involved and start building your bitcoin balances

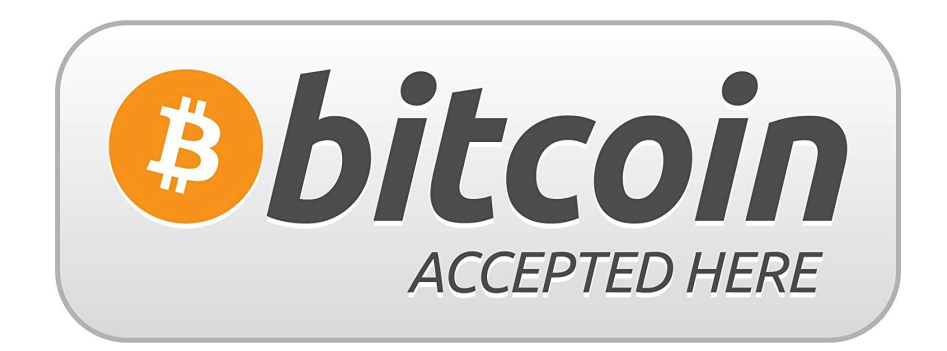

#### **How To Access And Use A Bitcoin Account**

With all the current news in regards to finances and the Internet, you are likely wondering how to get set up and use Bitcoin. As we mentioned earlier Bitcoin is the network that is using a digital currency to conduct transactions in many places across the Internet. Unlike a physical currency such as U.S. Dollars and Euros, Bitcoins are "mined" on the Internet, and all transactions take place on the Internet with no physical currency actually changing hands.

So just how do you get access to Bitcoins?

There are two ways in which you can gain bitcoins:

- 1. You can [buy](https://old.changelly.com/?ref_id=29a393d9fed7) bitcoins from various sources
- 2. You can **Earn** them yourself

There are two main sources from which you can buy bitcoins: regulated exchanges and from other people who are selling them. You can pay for bitcoins in a variety of ways; most people will use either hard cash or wire transfers. It really depends on where you live and who you are buying them from, as different sellers have different requirements for selling bitcoins to others.

Note that it is virtually impossible to purchase bitcoins via such payment methods as and PayPal. [though this is something that may change in the future]

This is certainly different from most transactions, as most digital items and a great majority of physical items can be paid via either of these two popular payment methods. The main reason why credit cards and PayPal are not accepted for buying bitcoins is because such transactions using these

payment methods can be easily reversed with a call to the credit card company or a press of a button in your PayPal account.

Being that the Bitcoin itself is a transfer of bits, most governments and agencies will not see this as proof of goods changing hands, and consequently, the bitcoin seller will be out of gaining any money for the transaction. This is why credit cards and PayPal are largely avoided by exchanges and private sellers when offering Bitcoin payment options.

The other main option to gain bitcoins is to mine them yourself. However, this isn't as easy an option as it may sound. For one thing, you need a Field Programmatic Gate Array (FPGA) or an Application Specific Integrated Circuit (ASIC) to really be able to mine Bitcoins on your own. Even a computer with a graphical processing unit (GPU) would not be able to mine for bitcoins nowadays, because the mathematical process of mining them has become too complex.

You also have to factor in the amount of electricity used for the computer or circuit to mine those Bitcoins, as there will be more electricity used than is used by most of your household appliances and items.

Even if you do get the necessary equipment for mining, you'd still have to join a pool of other miners in order to really obtain bitcoins. Thus, while mining bitcoins is an option for some, it's for a relatively small portion of the population and is definitely not for everyone.

When you do get bitcoins via purchasing or mining, you need to have a digital wallet. This is similar to an online bank account.

You have several options:

- 1. A software wallet stored on the hard drive of your computer
- 2. An online Web-based service that acts as a digital wallet

#### 3. A paper wallet

4. A mobile wallet for your Smartphone or other mobile device

When you want to send bitcoins to someone else, the transaction takes place between your digital wallet and the other person's digital wallet. When this occurs, everyone on the Bitcoin network knows about the transaction. Plus the history of a transaction can be traced back to the point where the bitcoins were produced. This is thanks to the public ledger where all Bitcoin mining and transaction are recorded.

As you can see, bitcoins can be acquired either via purchasing from a bitcoin seller or from mining the bitcoins yourself, though the latter option is only practical for a small number of people.

You keep the bitcoins in a digital wallet, either on your own computer or via a Web-based service. When you want to conduct a bitcoin transaction, the transaction takes place between your digital wallet and the digital wallet of the other person.

By knowing how a bitcoin account works and how to use it for funding transactions, you now have the opportunity to utilise the first digital currency in the history of humankind when making purchases on the Internet.

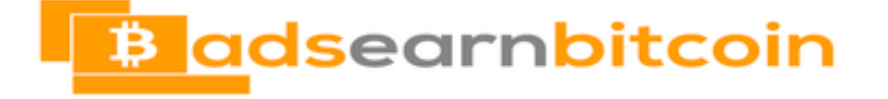

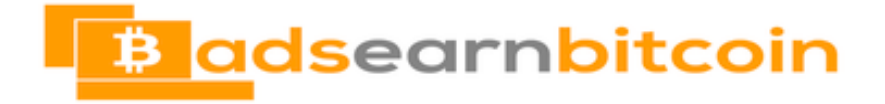

#### **Receiving Bitcoin**

To receive Bitcoin you need to use your Receiving address. This is located in the menu section under Transfers. It is highly recommended that you add a new Receiving address for each new person that you send money too.

The first time you download your wallet you will be given a Receiving address. It looks similar to this:

4Gov7so6kVwTZyP2CDJwKoG5PRThSqf3rr

This is a public address, think of it in the same way as the email address you associate with your PayPal account.

#### **Sending Bitcoin**

To send Bitcoin click on the Send tab.

- 1. Enter the destination address
- 2. Enter a label to easily track the payment
- 3. Add the amount

Once you click Send a pop up will appear to confirm your transaction. This is the only time you can change your mind and cancel it. Once you verify and hit send the transaction is no longer reversible.

When adding the destination address you can type in the address, drag the QR code or copy and paste the code over.

An error message will appear if there was a problem with your transaction.

The image below shows what a completed transaction looks like.

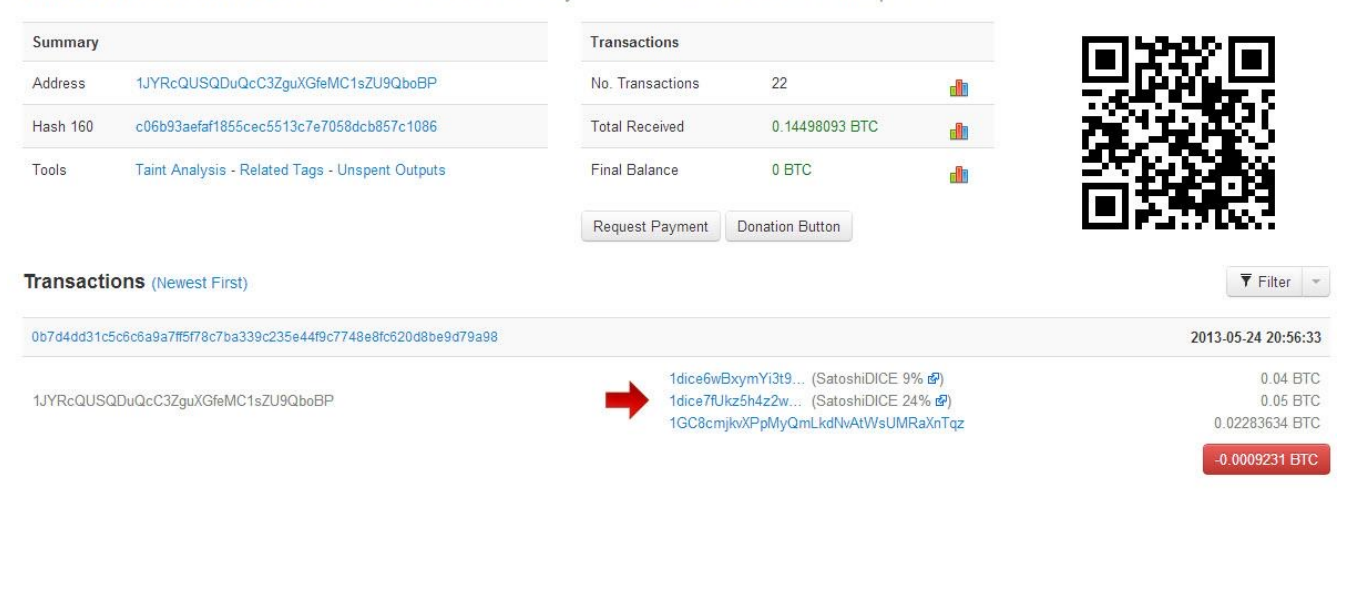

Bitcoin Address Addresses are identifiers which you use to send bitcoins to another person.

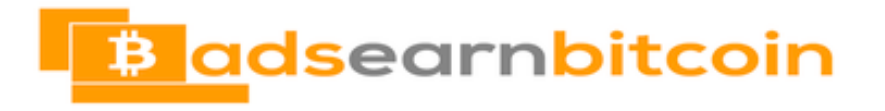

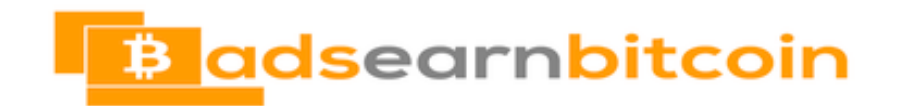

**Important Note: While anyone can see the buyer's or seller's address, only**  they can actually unlock the transaction and move the Bitcoin. The unlocking process is accomplished with your private key.

Public Key cryptography - means each user has two keys - a series of numbers and letters. One key is public, everyone can see, the other is a private key which only the user has access too.

This is important as no matter who sees the transaction it can only be completed by the person with the private key.

A public key can be similarised to a glass encased box, everyone can see into the box but only one person can unlock it.

#### **How to Buy Bitcoin**

Once you have your wallet set up your next step is to buy your Bitcoin. The easiest way to do this is to buy it through an exchange. This works in the same way as any foreign currency exchange.

Some currency exchanges are:

[coinbase.com](https://www.coinbase.com/)

#### [changelly.com](https://old.changelly.com/?ref_id=29a393d9fed7)

Another way to get bitcoins into your wallet is to accept them for payment for something. Or Earn Them

#### **Bitcoin Fractions**

Bitcoins can be divided into fractions. So you could technically spend .15 of a Bitcoin on a purchase. The smallest fraction is one hundred millionth of a Bitcoin. This fraction is called a Satoshi.

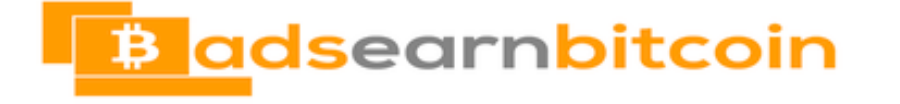

#### **Bitcoins Mining**

This currency is being utilised by more and more websites and organisations. As we mentioned earlier, [Hostinger,](http://hostinger.com) the well-known domain name registrar, just recently started taking Bitcoins as payment.

Other companies are starting to adopt it as well. For bitcoins to be usable, one has to first mine them via a computer engaging in a mathematical process to add them to the public ledger that keeps track of all bitcoins on the Bitcoin network. You'll learn more about this process below.

Bitcoin mining involves a software program known as a "bitcoin miner." This program is downloaded onto any device that can connect to the Internet, such as a desktop computer, laptop computer, Smartphone, or tablet.

However, the process is resource-intensive, and even high-end computers with graphical processing units (GPUs) have only a very limited ability to mine Bitcoins. You really need a Field Programmatic Gate Array (FPGA) or an Application Specific Integrated Circuit (ASIC) to really be able to mine bitcoins on your own. If you have either of those, you are in much better shape to mine bitcoins on your own.

The bitcoin miners communicate over the Bitcoin network and verify all legitimate transactions by adding them to a central log, known as the "block chain," that is updated periodically across the entire Bitcoin network. Think public ledger!

The block chain helps to ensure that the total number of bitcoins in circulation at any one time is always known and recorded. The idea behind this is to attempt to keep the value of the Bitcoin currency as stable as

possible. When the log is updated, more bitcoins are added to the network as well.

A block chain is a group of transactions which begins with the very first Bitcoin transaction and stops with the latest one. This helps to protect the integrity of Bitcoins and ensures that no fraud or deceptions can take place.

As mentioned above, bitcoin mining is resource-intensive. This was designed on purpose to ensure that bitcoins cannot be produced more frequently then what was designed to occur.

This is because there will only be 21 million bitcoins by the time mining ends in 2140. The mining process also has to become more resource-intensive as time goes on because already over 50% of the 21 million planned bitcoins have already been mined.

Thus, it will take even longer to mine the remaining bitcoins in the future. Each time a block is mined, an electronic signature is attached and is verified by other bitcoin miners on the network to ensure that those bitcoins are legitimate and can be added to the total number of bitcoins available on the network.

This mining process was established so that no one could control all of the Bitcoin currency, nor could the currency be produced right away. This is in an effort to keep the currency's valuation relatively stable, since there is no physical form in the world and no centralised agency behind the currency.

In addition, by having many bitcoin miners exerting a great deal of computational power to manifest the bitcoins, the miners cannot attack the network itself to where people can take advantage of the Bitcoin network.

Bitcoin is the first digital currency on the Internet, and there have been ramifications both in the digital world and the physical world. In the digital world, more websites and companies are starting to accept it for payment, while other digital currencies are being formed and circulated.

In the physical world, the financial industry and governments around the world are talking more about it and wondering whether to recognize it as a legitimate currency, and if so, how.

Many banks are against digital currencies because they fear the repercussions digital currencies could have on their businesses, businesses that have been stable and dominant for over 100 years. It will be interesting to see how Bitcoin is seen over time as more and more companies, agencies, and individuals use the currency frequently for purchases, transactions, and payments.

Bitcoin Mining can be expensive and is not recommended for everyone. As well as needing the appropriate software, running it can really add up on your hydro bill.

If you would like to become a Miner your best bet is to join a group of Miners. Everyone works together and then shares the profits.

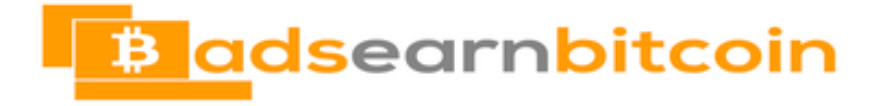

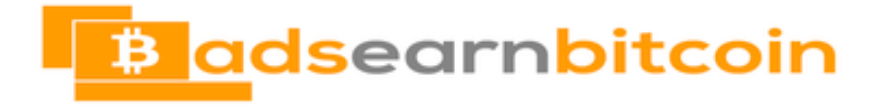

#### **Conclusion**

One of the easiest ways to get started with using Bitcoins is to [earn](https://adsearnbtc.com/) it

As you can see there is a lot of technical jargon attached to this cryptocurrency,

but once you start to understand the terms, you have a better overall comprehension of what bitcoins are all about.

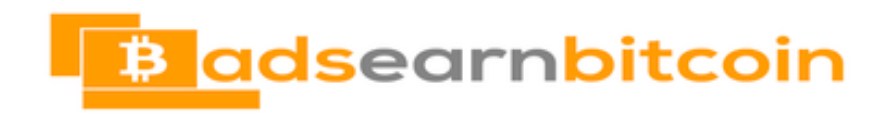